# **АННОТАЦИЯ РАБОЧЕЙ ПРОГРАММЫ ДИСЦИПЛИНЫ ПРИЕМ 2017 г. ФОРМА ОБУЧЕНИЯ очная**

# **«НАЧЕРТАТЕЛЬНАЯ ГЕОМЕТРИЯ И ИНЖЕНЕРНАЯ ГРАФИКА 2.2»**

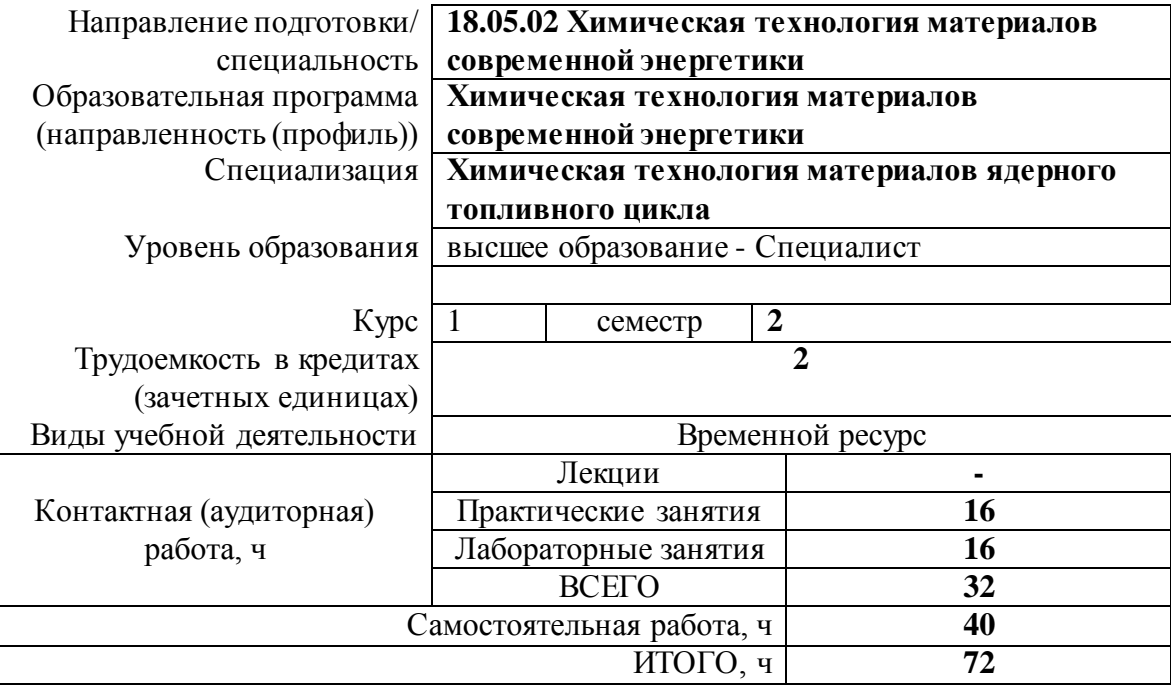

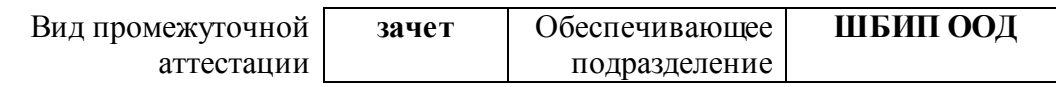

#### 1. Цели освоения дисциплины

Целями освоения дисциплины является формирование у обучающихся определенного (п.6 Общей характеристики ООП) состава компетенций для подготовки к  $O<sub>0</sub>$ профессиональной деятельности.

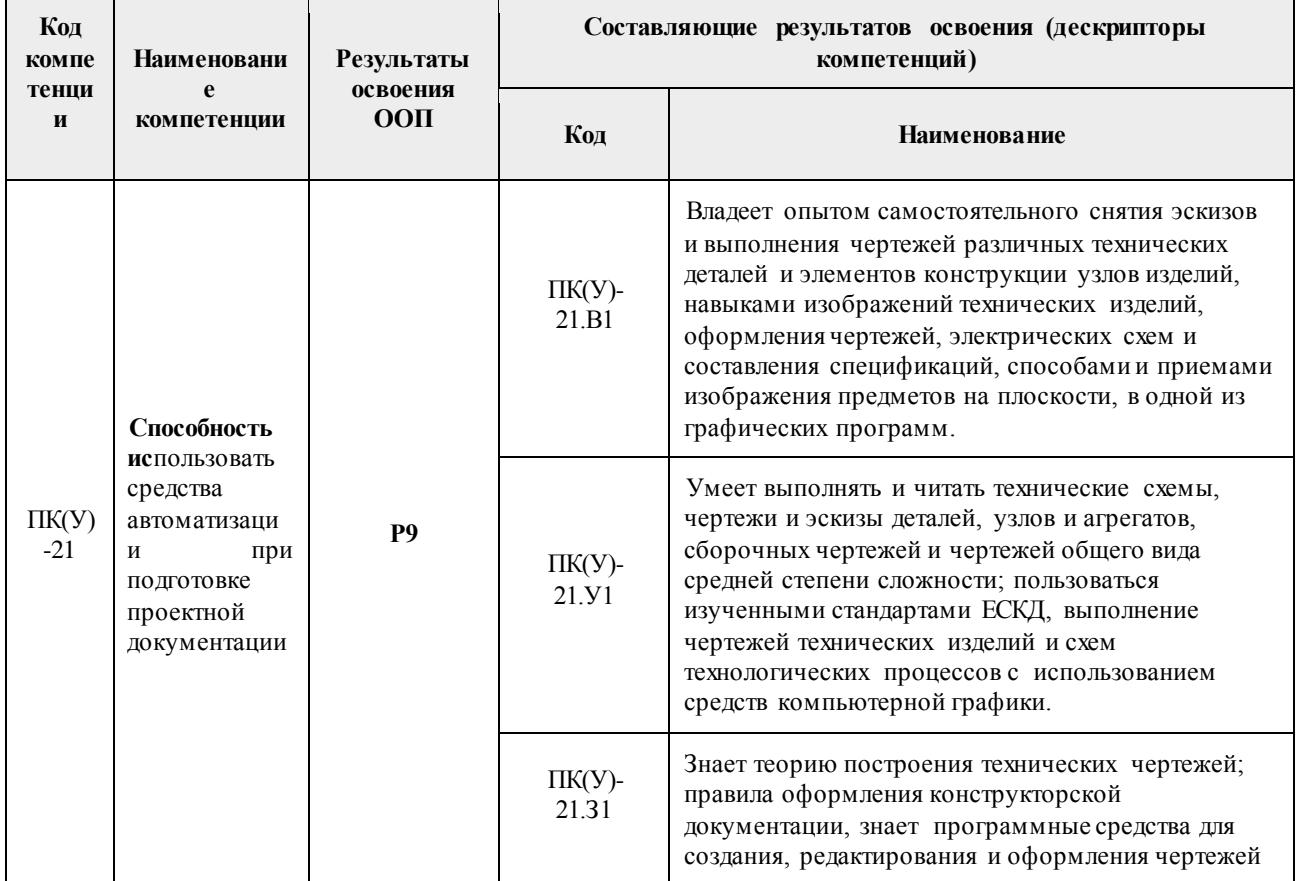

## 2. Планируемые результаты обучения по дисциплине

# После успешного освоения дисциплины будут сформированы результаты обучения:

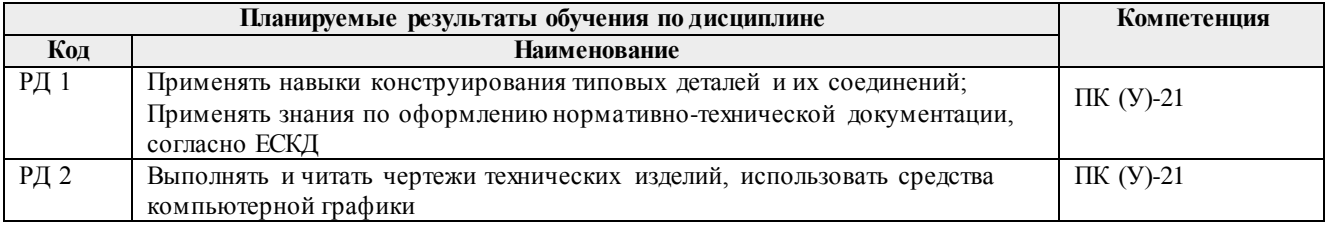

#### 3. Структура и содержание дисциплины

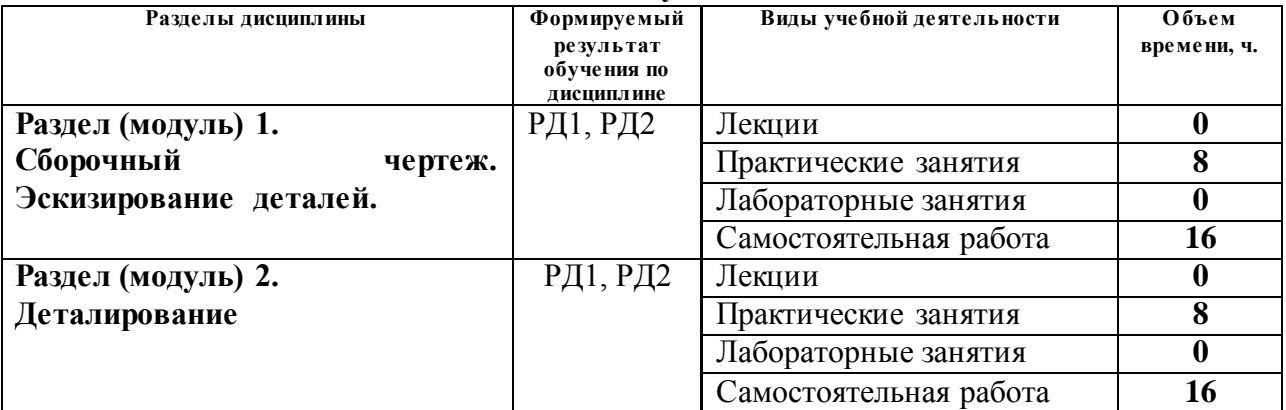

#### Основные виды учебной деятельности

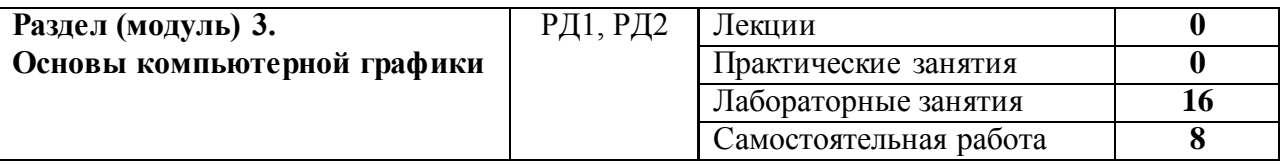

#### **4. Учебно-методическое и информационное обеспечение дисциплины**

#### **4.1. Учебно-методическое обеспечение**

## **Основная литература:**

- 1. Винокурова Г. Ф. Курс лекций по инженерной графике : учебное пособие [Электронный ресурс] / Г. Ф. Винокурова, Б. Л. Степанов; Национальный исследовательский Томский политехнический университет (ТПУ). — 1 компьютерный файл (pdf; 2.1 MB). — Томск: Изд-во ТПУ, 2014. — Заглавие с титульного экрана. — Доступ из корпоративной сети ТПУ. — Системные требования: Adobe Reader..Схема доступа: <http://www.lib.tpu.ru/fulltext2/m/2014/m391.pdf> (дата обращения: 13.09.2017)
- 2. Чекмарев А. А. Инженерная графика : учебник для прикладного бакалавриата [Электронный ресурс] / А. А. Чекмарев; Высшая школа экономики (ВШЭ), Национальный исследовательский университет (НИУ). — 12-е изд., испр. и доп.. — Мультимедиа ресурсы (10 директорий; 100 файлов; 740MB). — Москва: Юрайт, 2015. — 1 Мультимедиа CD-ROM. — Электронные учебники издательства "Юрайт". — Электронная версия печатного издания. — Доступ из корпоративной сети ТПУ. — Системные требования: Pentium 100 MHz, 16 Mb RAM, Windows 95/98/NT/2000, CDROM, SVGA, звуковая карта, Internet Explorer 5.0 и выше.. — ISBN 978-5-9916-4893- 6. Схема доступ[а: http://www.lib.tpu.ru/fulltext2/m/2015/FN/fn-80.pdf](http://www.lib.tpu.ru/fulltext2/m/2015/FN/fn-80.pdf) (дата обращения: 13.09.2017)
- 3. Левицкий В. С. Машиностроительное черчение и автоматизация выполнения чертежей : учебник для бакалавров [Электронный ресурс] / В. С. Левицкий. — Мультимедиа ресурсы (10 директорий; 100 файлов; 740MB). — Москва: Юрайт, 2014. — 1 Мультимедиа CD-ROM. — Бакалавр. —Электронные учебники издательства Юрайт. — Электронная копия печатного издания. — Доступ из корпоративной сети ТПУ. — Системные требования: Pentium 100 MHz, 16 Mb RAM, Windows 95/98/NT/2000, CDROM, SVGA, звуковая карта, Internet Explorer 5.0 и выше..Схема доступа: <http://www.lib.tpu.ru/fulltext2/m/2013/FN/fn-2404.pdf> (дата обращения: 13.09.2017)

## **Дополнительная литература:**

- 1. Буркова С. П. Лабораторный практикум по компьютерному моделированию в САПР Autodesk Inventor [Электронный ресурс] : учебное пособие / С. П. Буркова, Г. Ф. Винокурова, Р. Г. Долотова; Национальный исследовательский Томский политехнический университет (ТПУ), Институт кибернетики (ИК), Кафедра начертательной геометрии и графики (НГГ). — 1 компьютерный файл (pdf; 14.0 MB). — Томск: Изд-во ТПУ, 2013. — Заглавие с титульного экрана. — Электронная версия печатной публикации. — Доступ из корпоративной сети ТПУ. — Системные требования: Adobe Reader.. Схема доступ[а: http://www.lib.tpu.ru/fulltext2/m/2014/m278.pdf](http://www.lib.tpu.ru/fulltext2/m/2014/m278.pdf) (дата обращения: 13.09.2017)
- 2. Жарков, Н. В.. AutoCAD 2015: официальная русская версия : эффективный самоучитель / Н. В. Жарков. — Санкт-Петербург: Наука и техника, 2015. — 621 с.: ил.. — Просто о сложном. — Библиогр.: с. 621.. — ISBN 978-5-94387-968.
- 3. Соколова Т. Ю. AutoCAD 2016. Двухмерное и трехмерное моделирование : учебный курс / Т. Ю. Соколова. — Москва: ДМК Пресс, 2016. — 753 с.: ил. — САПР от а до я. — ISBN 978-5-97060-325-3. Схема доступа: [http://e.lanbook.com/books/element.php?pl1\\_id=82811](http://e.lanbook.com/books/element.php?pl1_id=82811) (дата обращения: 13.09.2017)

4. [Фролов С. А. Начертательная геометрия : учебник / С. А. Фролов. -](http://catalog.lib.tpu.ru/catalogue/document/RU%5CTPU%5Cbook%5C347519) 3-е изд., перераб. и доп.. - [Москва: Инфра-М, 2017. -](http://catalog.lib.tpu.ru/catalogue/document/RU%5CTPU%5Cbook%5C347519) 285 с.: ил.. - Высшее образование - Бакалавриат. - ISBN [978-5-16-010480-5](http://catalog.lib.tpu.ru/catalogue/document/RU%5CTPU%5Cbook%5C347519).

#### **4.2. Информационное обеспечение и программное обеспечение**

- 1. Электронно-библиотечная система «Лань» <https://e.lanbook.com/>
- 2. Электронно-библиотечная система «ZNANIUM.COM» <https://new.znanium.com/>
- 3. Электронно-библиотечная система «Юрайт» <https://urait.ru/>

Internet-ресурсы (в т.ч. в среде LMS MOODLE и др. образовательные и библиотечные ресурсы):

**"Начертательная геометрия и инженерная графика 2.2. Унифицированный Модуль 2."**. <https://stud.lms.tpu.ru/course/view.php?id=823> Курс «Начертательная геометрия и инженерная и графика» предназначен для студентов технических специальностей. Второй семестр разбивается на 4 модуля и один дополнительный модуль, содержащий информацию необходимую и полезную при освоении курса. Модули логически завершены и содержат описание видов учебной деятельности по освоению студентами материала курса. Каждый учебный модуль включает лекционный материал, тестовые задания, перечень индивидуальных домашних работ, дополнительные материалы.

Лицензионное программное обеспечение (в соответствии с **Перечнем лицензионного программного обеспечения ТПУ)**:

- 1. AutoCAD 2014 AcademicEdition for SUBS 20 Pack NLM (+2 teacher License) (Mandatory Subscription) EN
- 2. AutoCAD 2014 AcademicEdition for SUBS 20 Pack NLM (+2 teacher License) (Mandatory Subscription) RU
- 3. Autodesk Inventor Professional 2010 Education for SUBS New NLM 20 Pack (+2 teacher Licences - Mandatory Subscription)
- 4. Autodesk Inventor Professional 2011 Education for SUBS New NLM 20 Pack (+2 teacher Licences - Mandatory Subscription)
- 5. Autodesk Inventor Professional 2014 Education for SUBS New NLM 20 Pack (+2 teacher Licences - Mandatory Subscription)